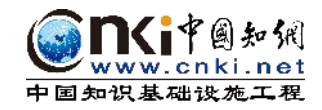

## 滁州学院大学生毕业设计 (论文)管理系统

## **答辩秘书操作手册**

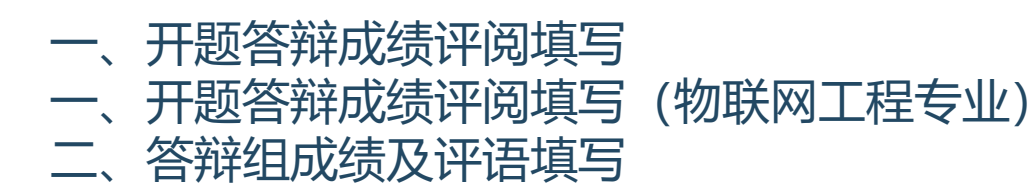

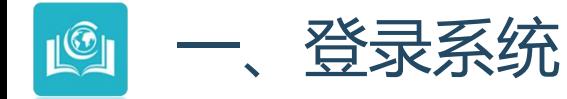

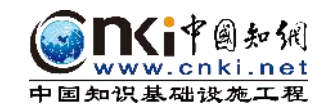

## 1网址: http://chzu.co.cnki.net/ 账号类型: 教师 [答辩秘书角色] 2教师用户名和密码首次登录默认为教师编号 3如忘记,可点击"忘记密码",通过编号和手机验证方式找回密码。

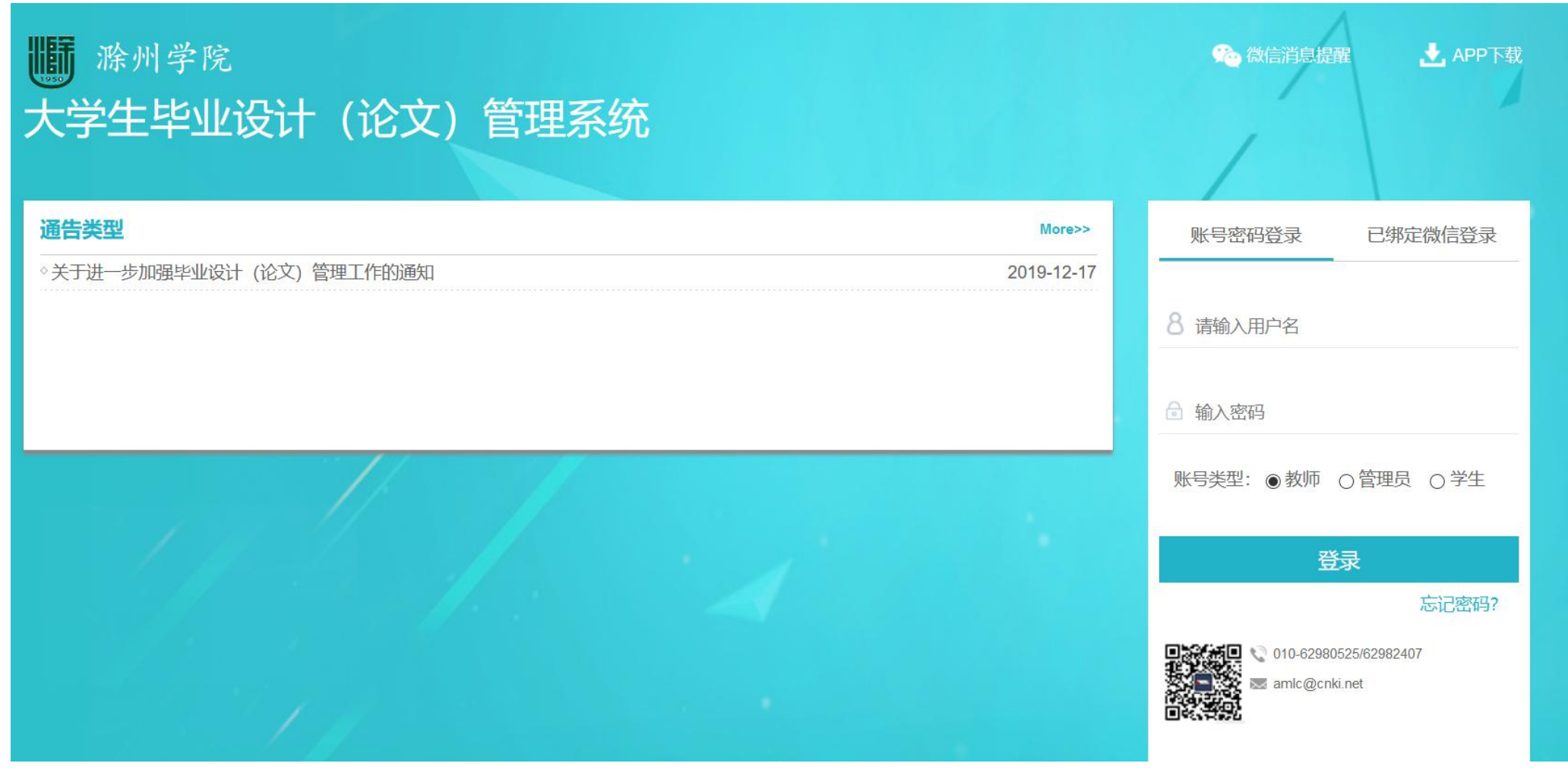

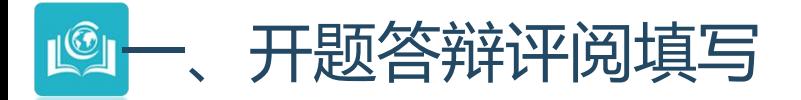

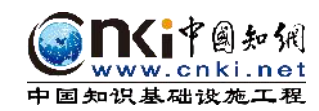

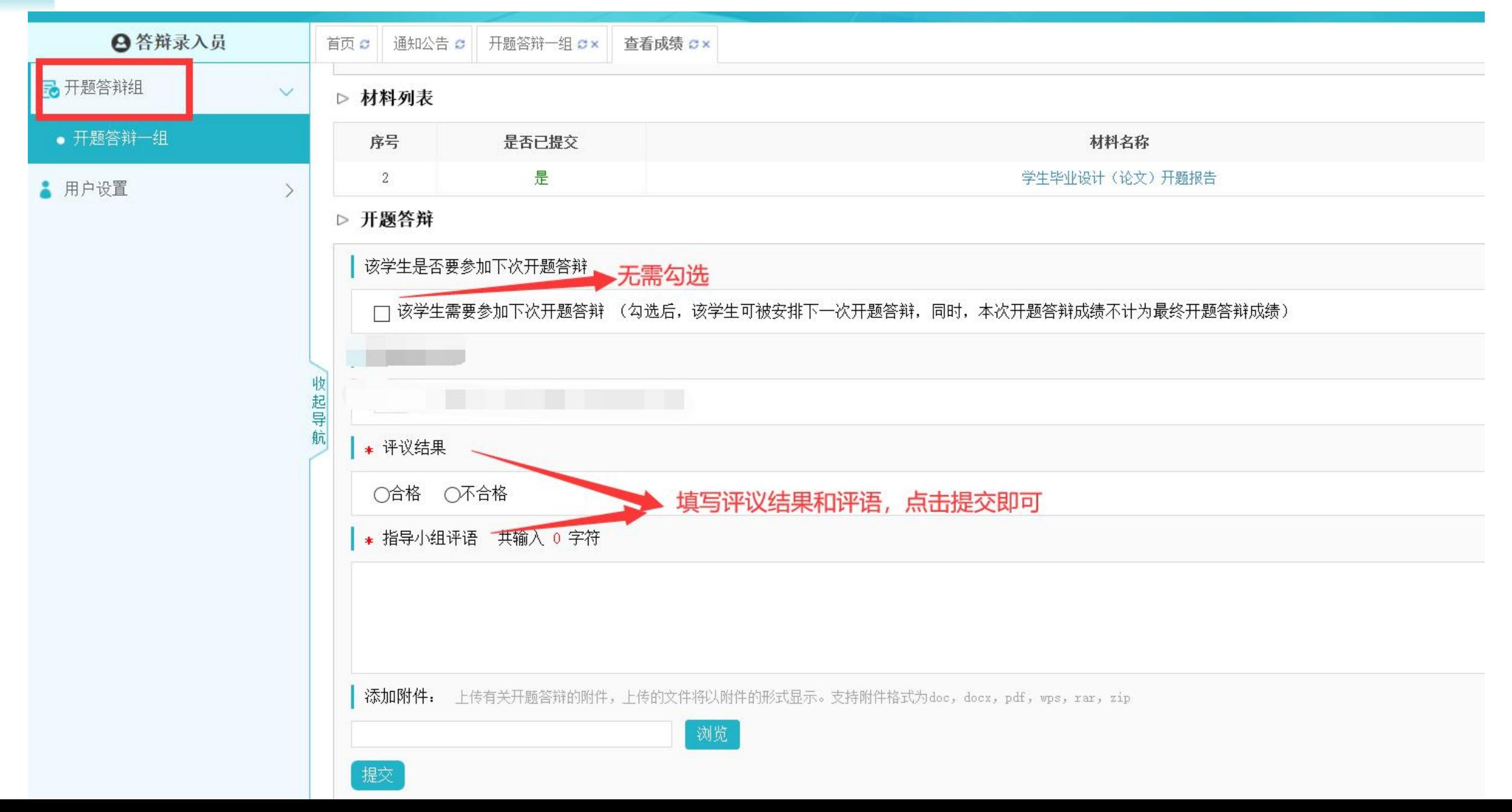

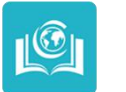

一、开题答辩成绩评阅填写(物联网工程专业)

## 计算机与信息工程学院除<sup>\*</sup> **联网工程专业需打成绩(其他 专业输入0,不计入总成绩)**

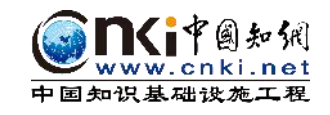

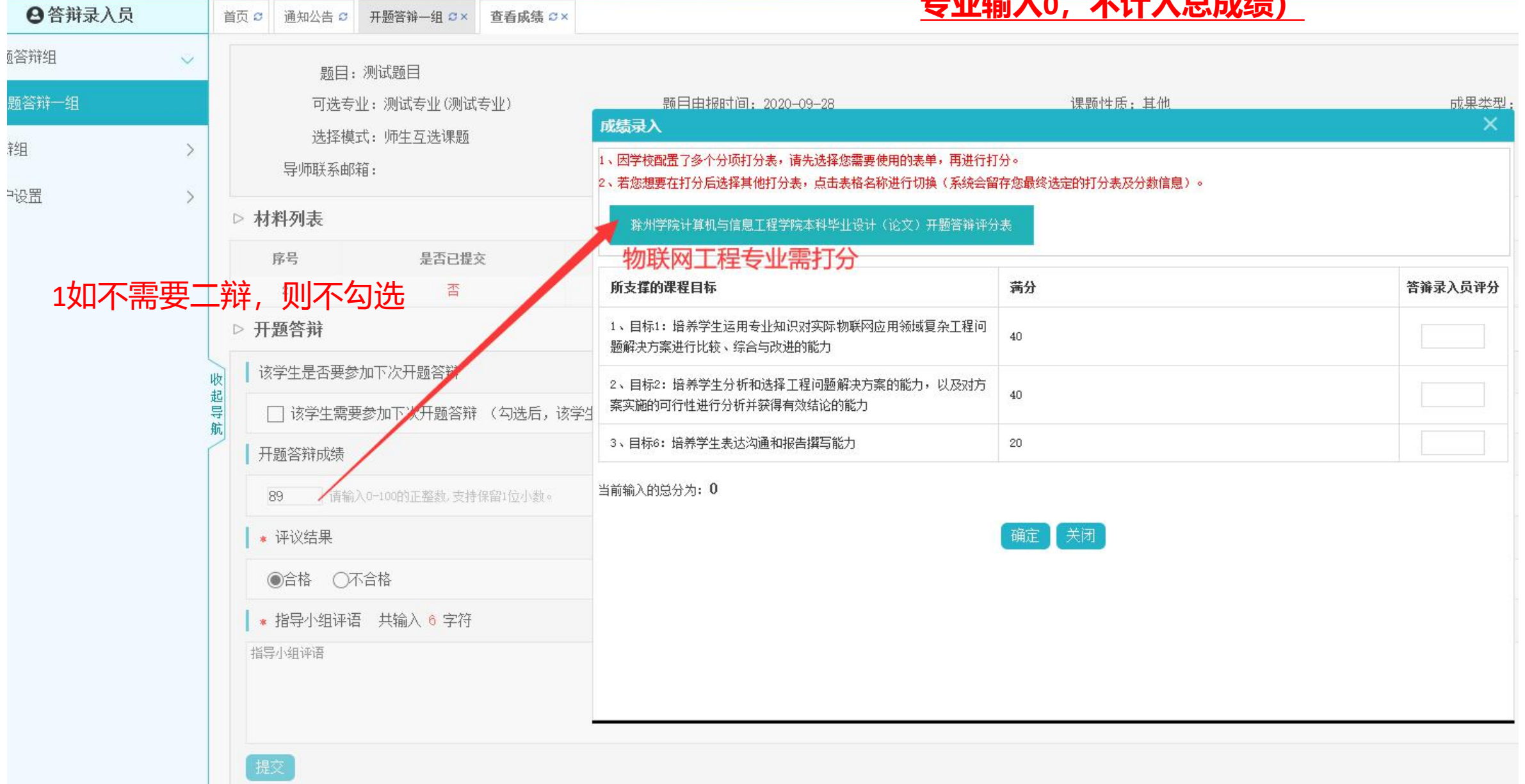

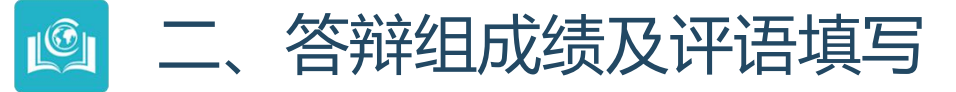

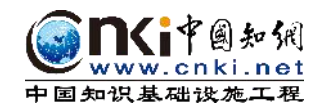

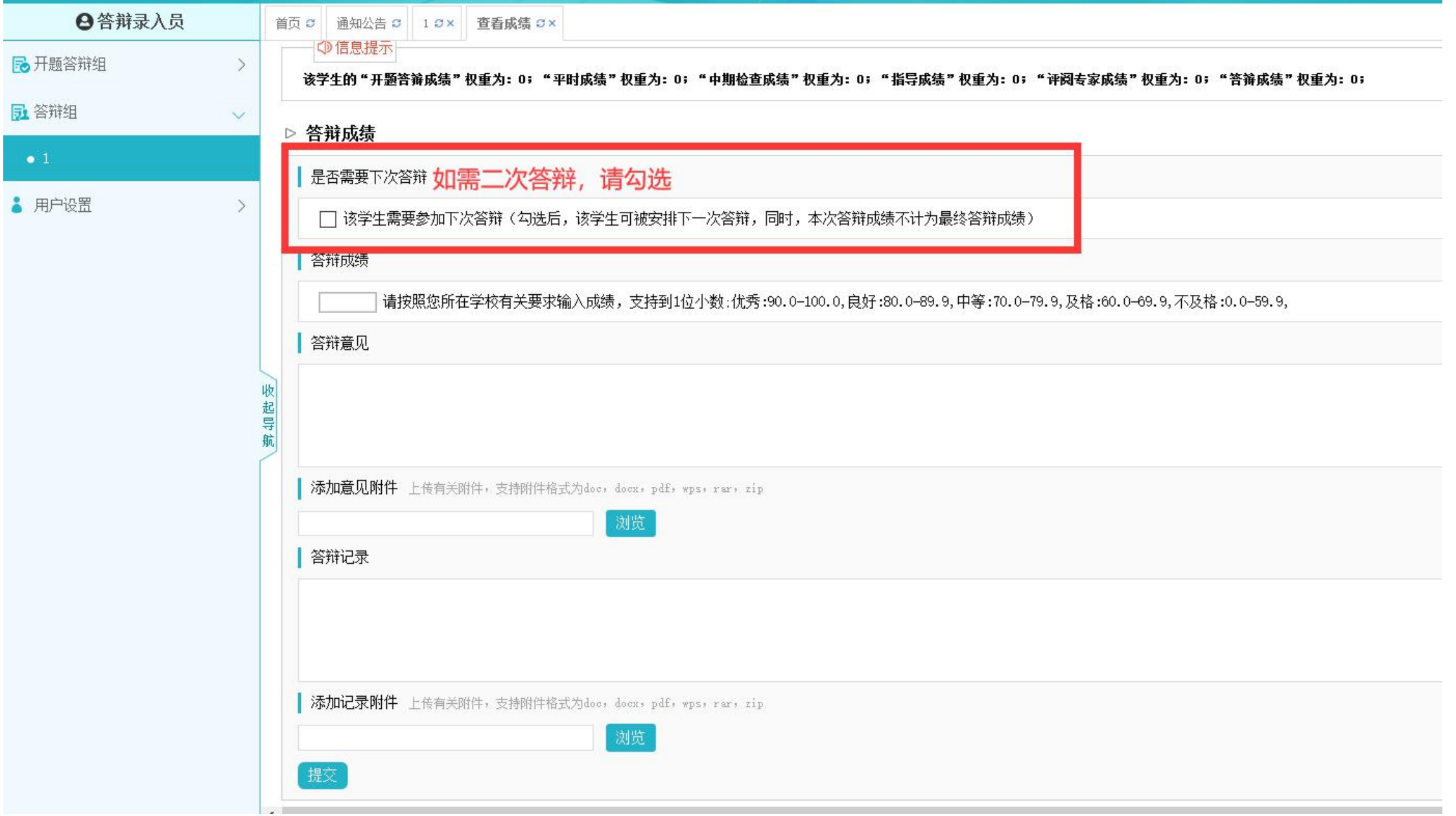